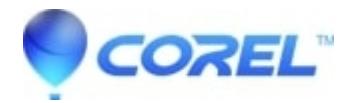

## **[Macros included with WordPerfect](http://kb.parallels.com/en/127501)**

• WordPerfect Office Suite

## **Macros included with WordPerfect**

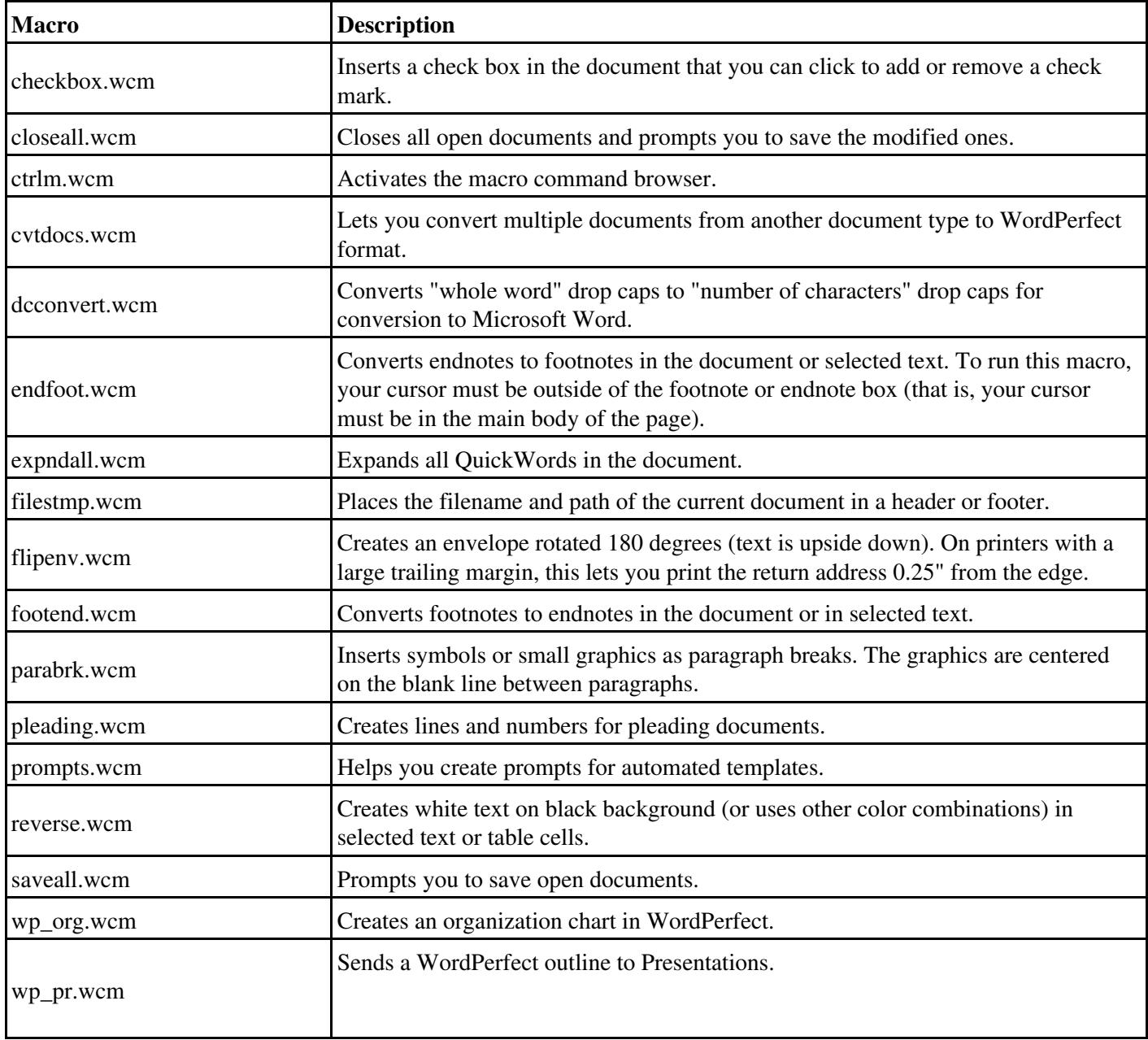

© 1985-2024 Corel. All rights reserved.